Title stata.com

| logistic postestimation — | - Postestimation | tools fo | or logistic |
|---------------------------|------------------|----------|-------------|
|---------------------------|------------------|----------|-------------|

Postestimation commands predict margins
Remarks and examples Methods and formulas References
Also see

# Postestimation commands

The following postestimation commands are of special interest after logistic:

| Command              | Description                                                           |
|----------------------|-----------------------------------------------------------------------|
| estat classification | report various summary statistics, including the classification table |
| estat gof            | Pearson or Hosmer-Lemeshow goodness-of-fit test                       |
| lroc                 | compute area under ROC curve and graph the curve                      |
| lsens                | graph sensitivity and specificity versus probability cutoff           |

These commands are not appropriate after the svy prefix.

The following standard postestimation commands are also available:

| Command         | Description                                                                                         |
|-----------------|----------------------------------------------------------------------------------------------------|
| contrast        | contrasts and ANOVA-style joint tests of estimates                                                  |
| estat ic        | Akaike's and Schwarz's Bayesian information criteria (AIC and BIC)                                  |
| estat summarize | summary statistics for the estimation sample                                                        |
| estat vce       | variance-covariance matrix of the estimators (VCE)                                                  |
| estat (svy)     | postestimation statistics for survey data                                                           |
| estimates       | cataloging estimation results                                                                       |
| *forecast       | dynamic forecasts and simulations                                                                   |
| *hausman        | Hausman's specification test                                                                        |
| lincom          | point estimates, standard errors, testing, and inference for linear combinations of coefficients    |
| linktest        | link test for model specification                                                                   |
| *lrtest         | likelihood-ratio test                                                                               |
| margins         | marginal means, predictive margins, marginal effects, and average marginal effects                  |
| marginsplot     | graph the results from margins (profile plots, interaction plots, etc.)                             |
| nlcom           | point estimates, standard errors, testing, and inference for nonlinear combinations of coefficients |
| predict         | predictions, residuals, influence statistics, and other diagnostic measures                         |
| predictnl       | point estimates, standard errors, testing, and inference for generalized predictions                |
| pwcompare       | pairwise comparisons of estimates                                                                   |
| suest           | seemingly unrelated estimation                                                                      |
| test            | Wald tests of simple and composite linear hypotheses                                                |
| testnl          | Wald tests of nonlinear hypotheses                                                                  |
|                 |                                                                                                    |

<sup>\*</sup> forecast, hausman, and lrtest are not appropriate with svy estimation results. forecast is also not appropriate with mi estimation results.

# predict

## **Description for predict**

predict creates a new variable containing predictions such as probabilities, linear predictions, standard errors, influence statistics, deviance residuals, leverages, sequential numbers, Pearson residuals, and equation-level scores.

#### Menu for predict

Statistics > Postestimation

#### Syntax for predict

predict [type] newvar [if] [in] [, statistic nooffset rules asif]

| statistic           | Description                                                                              |
|---------------------|------------------------------------------------------------------------------------------|
| Main                |                                                                                          |
| <u>p</u> r          | probability of a positive outcome; the default                                           |
| xp                  | linear prediction                                                                        |
| stdp                | standard error of the prediction                                                         |
| * <u>db</u> eta     | Pregibon (1981) $\Delta \widehat{\beta}$ influence statistic                             |
| * <u>de</u> viance  | deviance residual                                                                        |
| $*\underline{dx}2$  | Hosmer, Lemeshow, and Sturdivant (2013) $\Delta \chi^2$ influence statistic              |
| * <u>dd</u> eviance | Hosmer, Lemeshow, and Sturdivant (2013) $\Delta D$ influence statistic                   |
| * <u>h</u> at       | Pregibon (1981) leverage                                                                 |
| * <u>n</u> umber    | sequential number of the covariate pattern                                               |
| * <u>r</u> esiduals | Pearson residuals; adjusted for number sharing covariate pattern                         |
| * <u>rs</u> tandard | standardized Pearson residuals; adjusted for number sharing covariate pattern            |
| score               | first derivative of the log likelihood with respect to $\mathbf{x}_j \boldsymbol{\beta}$ |

Unstarred statistics are available both in and out of sample; type predict ... if e(sample) ... if wanted only for the estimation sample. Starred statistics are calculated only for the estimation sample, even when if e(sample) is not specified.

pr, xb, stdp, and score are the only options allowed with svy estimation results.

# Options for predict

Main

pr, the default, calculates the probability of a positive outcome.

xb calculates the linear prediction.

stdp calculates the standard error of the linear prediction.

dbeta calculates the Pregibon (1981)  $\Delta \widehat{\beta}$  influence statistic, a standardized measure of the difference in the coefficient vector that is due to deletion of the observation along with all others that share the same covariate pattern. In Hosmer, Lemeshow, and Sturdivant (2013, 154–155) jargon, this statistic is M-asymptotic; that is, it is adjusted for the number of observations that share the same covariate pattern.

deviance calculates the deviance residual.

- dx2 calculates the Hosmer, Lemeshow, and Sturdivant (2013, 191)  $\Delta \chi^2$  influence statistic, reflecting the decrease in the Pearson  $\chi^2$  that is due to deletion of the observation and all others that share the same covariate pattern.
- ddeviance calculates the Hosmer, Lemeshow, and Sturdivant (2013, 191)  $\Delta D$  influence statistic, which is the change in the deviance residual that is due to deletion of the observation and all others that share the same covariate pattern.
- hat calculates the Pregibon (1981) leverage or the diagonal elements of the hat matrix adjusted for the number of observations that share the same covariate pattern.
- number numbers the covariate patterns—observations with the same covariate pattern have the same number. Observations not used in estimation have number set to missing. The first covariate pattern is numbered 1, the second 2, and so on.
- residuals calculates the Pearson residual as given by Hosmer, Lemeshow, and Sturdivant (2013, 155) and adjusted for the number of observations that share the same covariate pattern.
- rstandard calculates the standardized Pearson residual as given by Hosmer, Lemeshow, and Sturdivant (2013, 191) and adjusted for the number of observations that share the same covariate pattern.

score calculates the equation-level score,  $\partial \ln L/\partial(\mathbf{x}_i\beta)$ .

Options

- nooffset is relevant only if you specified offset(varname) for logistic. It modifies the calculations made by predict so that they ignore the offset variable; the linear prediction is treated as  $\mathbf{x}_{j}\mathbf{b}$  rather than as  $\mathbf{x}_{j}\mathbf{b}$  + offset<sub>i</sub>.
- rules requests that Stata use any rules that were used to identify the model when making the prediction. By default, Stata calculates missing for excluded observations. See example 1 in [R] logit postestimation.
- asif requests that Stata ignore the rules and the exclusion criteria and calculate predictions for all observations possible by using the estimated parameter from the model. See example 1 in [R] logit postestimation.

# margins

#### **Description for margins**

margins estimates margins of response for probabilities and linear predictions.

#### Menu for margins

Statistics > Postestimation

## Syntax for margins

```
margins [marginlist] [, options]
margins [marginlist] , predict(statistic ...) [predict(statistic ...) ...] [options]
```

| statistic                              | Description                                    |
|----------------------------------------|------------------------------------------------|
| pr                                     | probability of a positive outcome; the default |
| _<br>xb                                | linear prediction                              |
| stdp                                   | not allowed with margins                       |
| <u>db</u> eta                          | not allowed with margins                       |
| <u>de</u> viance                       | not allowed with margins                       |
| $dx^2$                                 | not allowed with margins                       |
| <u>dd</u> eviance                      | not allowed with margins                       |
| <u>h</u> at                            | not allowed with margins                       |
| $\underline{\mathtt{n}}\mathtt{umber}$ | not allowed with margins                       |
| <u>r</u> esiduals                      | not allowed with margins                       |
| <u>rs</u> tandard                      | not allowed with margins                       |
| <u>sc</u> ore                          | not allowed with margins                       |

Statistics not allowed with margins are functions of stochastic quantities other than e(b).

For the full syntax, see [R] margins.

# Remarks and examples

stata.com

predict is used after logistic to obtain predicted probabilities, residuals, and influence statistics for the estimation sample. The suggested diagnostic graphs below are from Hosmer, Lemeshow, and Sturdivant (2013), where they are more elaborately explained. Also see Collett (2003, 129–168) for a thorough discussion of model checking.

#### Remarks are presented under the following headings:

```
predict without options
predict with the xb and stdp options
predict with the residuals option
predict with the number option
predict with the deviance option
predict with the rstandard option
predict with the hat option
predict with the dx2 option
predict with the ddeviance option
predict with the dbeta option
```

#### predict without options

Typing predict newvar after estimation calculates the predicted probability of a positive outcome.

In example 1 of [R] logistic, we ran the model logistic low age lwt i.race smoke ptl ht ui. We obtain the predicted probabilities of a positive outcome by typing

```
. use http://www.stata-press.com/data/r14/lbw
(Hosmer & Lemeshow data)
. logistic low age lwt i.race smoke ptl ht ui
 (output omitted)
. predict p
(option pr assumed; Pr(low))
```

. summarize p low

| Variable | Obs | Mean     | Std. Dev. | Min      | Max      |
|----------|-----|----------|-----------|----------|----------|
| p        | 189 | .3121693 | .1913915  | .0272559 | .8391283 |
| low      | 189 | .3121693 | .4646093  | 0        | 1        |

# predict with the xb and stdp options

predict with the xb option calculates the linear combination  $x_i$ b, where  $x_i$  are the independent variables in the jth observation and b is the estimated parameter vector. This is sometimes known as the index function because the cumulative distribution function indexed at this value is the probability of a positive outcome.

With the stdp option, predict calculates the standard error of the prediction, which is not adjusted for replicated covariate patterns in the data. The influence statistics described below are adjusted for replicated covariate patterns in the data.

# predict with the residuals option

predict can calculate more than predicted probabilities. The Pearson residual is defined as the square root of the contribution of the covariate pattern to the Pearson  $\chi^2$  goodness-of-fit statistic, signed according to whether the observed number of positive responses within the covariate pattern is less than or greater than expected. For instance,

- . predict r, residuals
- . summarize r, detail

Pearson residual

|      | Percentiles | Smallest  |             |          |
|------|-------------|-----------|-------------|----------|
| 1%   | -1.750923   | -2.283885 |             |          |
| 5%   | -1.129907   | -1.750923 |             |          |
| 10%  | 9581174     | -1.636279 | Obs         | 189      |
| 25%  | 6545911     | -1.636279 | Sum of Wgt. | 189      |
| 50%  | 3806923     |           | Mean        | 0242299  |
|      |             | Largest   | Std. Dev.   | .9970949 |
| 75%  | .8162894    | 2.23879   |             |          |
| 90%  | 1.510355    | 2.317558  | Variance    | .9941981 |
| 95%  | 1.747948    | 3.002206  | Skewness    | .8618271 |
| 99%  | 3.002206    | 3.126763  | Kurtosis    | 3.038448 |
| 0070 |             |           |             |          |

We notice the prevalence of a few large positive residuals:

- . sort r
- . list id r low p age race in -5/1

|      | id | r        | low | p        | age | race  |
|------|----|----------|-----|----------|-----|-------|
| 185. | 33 | 2.224501 | 1   | .1681123 | 19  | white |
| 186. | 57 | 2.23879  | 1   | .166329  | 15  | white |
| 187. | 16 | 2.317558 | 1   | .1569594 | 27  | other |
| 188. | 77 | 3.002206 | 1   | .0998678 | 26  | white |
| 189. | 36 | 3.126763 | 1   | .0927932 | 24  | white |
|      | i  |          |     |          |     |       |

## predict with the number option

Covariate patterns play an important role in logistic regression. Two observations are said to share the same covariate pattern if the independent variables for the two observations are identical. Although we might think of having individual observations, the statistical information in the sample can be summarized by the covariate patterns, the number of observations with that covariate pattern, and the number of positive outcomes within the pattern. Depending on the model, the number of covariate patterns can approach or be equal to the number of observations, or it can be considerably less.

Stata calculates all the residual and diagnostic statistics in terms of covariate patterns, not observations. That is, all observations with the same covariate pattern are given the same residual and diagnostic statistics. Hosmer, Lemeshow, and Sturdivant (2013, 154–155) argue that such "M-asymptotic" statistics are more useful than "N-asymptotic" statistics.

To understand the difference, think of an observed positive outcome with predicted probability of 0.8. Taking the observation in isolation, the residual must be positive—we expected 0.8 positive responses and observed 1. This may indeed be the correct residual, but not necessarily. Under the M-asymptotic definition, we ask how many successes we observed across all observations with this covariate pattern. If that number were, say, six, and there were a total of 10 observations with this covariate pattern, then the residual is negative for the covariate pattern—we expected eight positive outcomes but observed six. predict makes this kind of calculation and then attaches the same residual to all observations in the covariate pattern.

Occasionally, you might want to find all observations sharing a covariate pattern. number allows you to do this:

- . predict pattern, number
- . summarize pattern

| Variable | Obs | Mean    | Std. Dev. | Min | Max |
|----------|-----|---------|-----------|-----|-----|
| pattern  | 189 | 89.2328 | 53.16573  | 1   | 182 |

We previously fit the model logistic low age lwt i.race smoke ptl ht ui over 189 observations. There are 182 covariate patterns in our data.

## predict with the deviance option

The deviance residual is defined as the square root of the contribution to the likelihood-ratio test statistic of a saturated model versus the fitted model. It has slightly different properties from the Pearson residual (see Hosmer, Lemeshow, and Sturdivant [2013, 155–157]):

- . predict d, deviance
- . summarize d, detail

#### deviance residual

|     | Percentiles | Smallest  |             |          |
|-----|-------------|-----------|-------------|----------|
| 1%  | -1.843472   | -1.911621 |             |          |
| 5%  | -1.33477    | -1.843472 |             |          |
| 10% | -1.148316   | -1.843472 | 0bs         | 189      |
| 25% | 8445325     | -1.674869 | Sum of Wgt. | 189      |
| 50% | 5202702     |           | Mean        | 1228811  |
|     |             | Largest   | Std. Dev.   | 1.049237 |
| 75% | .9129041    | 1.894089  |             |          |
| 90% | 1.541558    | 1.924457  | Variance    | 1.100898 |
| 95% | 1.673338    | 2.146583  | Skewness    | .6598857 |
| 99% | 2.146583    | 2.180542  | Kurtosis    | 2.036938 |

# predict with the rstandard option

Pearson residuals do not have a standard deviation equal to 1. rstandard generates Pearson residuals normalized to have an expected standard deviation equal to 1.

- . predict rs, rstandard
- . summarize r rs

| Variable         | Obs        | Mean               | Std. Dev.            | Min                  | Max                  |
|------------------|------------|--------------------|----------------------|----------------------|----------------------|
| r<br>rs          | 189<br>189 | 0242299<br>0279135 | .9970949<br>1.026406 | -2.283885<br>-2.4478 | 3.126763<br>3.149081 |
| . correlate r rs |            |                    |                      |                      |                      |

(obs=189)

|    | r      | rs     |
|----|--------|--------|
| r  | 1.0000 |        |
| rs | 0.9998 | 1.0000 |

Remember that we previously created r containing the (unstandardized) Pearson residuals. In these data, whether we use standardized or unstandardized residuals does not matter much.

#### predict with the hat option

hat calculates the leverage of a covariate pattern—a scaled measure of distance in terms of the independent variables. Large values indicate covariate patterns far from the average covariate pattern that can have a large effect on the fitted model even if the corresponding residual is small. Consider the following graph:

- . predict h, hat
- . scatter h r, xline(0)

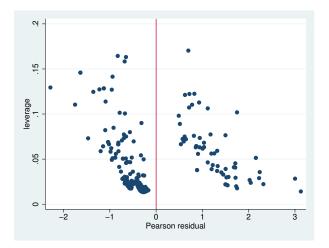

The points to the left of the vertical line are observed negative outcomes; here our data contain almost as many covariate patterns as observations, so most covariate patterns are unique. In such unique patterns, we observe either 0 or 1 success and expect p, thus forcing the sign of the residual. If we had fewer covariate patterns—if we did not have continuous variables in our model—there would be no such interpretation, and we would not have drawn the vertical line at 0.

Points on the left and right edges of the graph represent large residuals—covariate patterns that are not fit well by our model. Points at the top of our graph represent high leverage patterns. When analyzing the influence of observations on the model, we are most interested in patterns with high leverage and small residuals—patterns that might otherwise escape our attention.

# predict with the dx2 option

There are many ways to measure influence, and hat is one example. dx2 measures the decrease in the Pearson  $\chi^2$  goodness-of-fit statistic that would be caused by deleting an observation (and all others sharing the covariate pattern):

- . predict dx2, dx2
- . scatter dx2 p

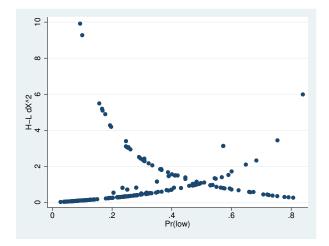

Paraphrasing Hosmer, Lemeshow, and Sturdivant (2013, 195-197), the points going from the top left to the bottom right correspond to covariate patterns with the number of positive outcomes equal to the number in the group; the points on the other curve correspond to 0 positive outcomes. In our data, most of the covariate patterns are unique, so the points tend to lie along one or the other curves; the points that are off the curves correspond to the few repeated covariate patterns in our data in which all the outcomes are not the same.

We examine this graph for large values of dx2—there are two at the top left.

## predict with the ddeviance option

Another measure of influence is the change in the deviance residuals due to deletion of a covariate pattern:

. predict dd, ddeviance

As with dx2, we typically graph ddeviance against the probability of a positive outcome. We direct you to Hosmer, Lemeshow, and Sturdivant (2013, 195) for an example and for the interpretation of this graph.

## predict with the dbeta option

One of the more direct measures of influence of interest to model fitters is the Pregibon (1981) dbeta measure, a measure of the change in the coefficient vector that would be caused by deleting an observation (and all others sharing the covariate pattern):

- . predict db, dbeta
- . scatter db p

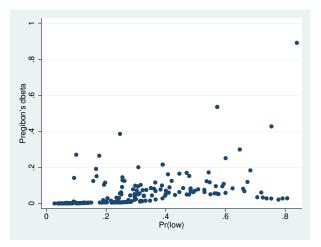

One observation has a large effect on the estimated coefficients. We can easily find this point:

- . sort db
- . list in l

189.

| id            | low | age            | lwt | race           | smoke  | ptl            | ht       | ui            | ftv | bwt           |  |
|---------------|-----|----------------|-----|----------------|--------|----------------|----------|---------------|-----|---------------|--|
| 188           | 0   | 25             | 95  | white          | smoker | 3              | 0        | 1             | 0   | 3637          |  |
| p<br>.8391283 |     | r<br>-2.283885 |     | pattern<br>117 | -1.91  | d<br>-1.911621 |          | rs<br>-2.4478 |     | h<br>.1294439 |  |
| dx2           |     |                |     | dd             |        |                | db       |               |     |               |  |
| 5.991726      |     |                |     | 4.197658       |        |                | .8909163 |               |     |               |  |

Hosmer, Lemeshow, and Sturdivant (2013, 196) suggest a graph that combines two of the influence measures:

. scatter dx2 p [aw=db], title("Symbol size proportional to dBeta") mfcolor(none)

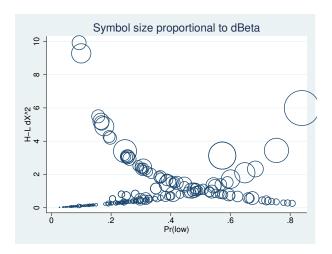

We can easily spot the most influential points by the dbeta and dx2 measures.

#### Methods and formulas

Let j index observations. Define  $M_j$  for each observation as the total number of observations sharing j's covariate pattern. Define  $Y_j$  as the total number of positive responses among observations sharing j's covariate pattern.

The Pearson residual for the jth observation is defined as

$$r_j = \frac{Y_j - M_j p_j}{\sqrt{M_j p_j (1 - p_j)}}$$

For  $M_j > 1$ , the deviance residual  $d_j$  is defined as

$$d_j = \pm \left(2 \left[ Y_j \ln \left(\frac{Y_j}{M_j p_j}\right) + (M_j - Y_j) \ln \left\{\frac{M_j - Y_j}{M_j (1 - p_j)}\right\} \right] \right)^{1/2}$$

where the sign is the same as the sign of  $(Y_j - M_j p_j)$ . In the limiting cases, the deviance residual is given by

$$d_j = \begin{cases} -\sqrt{2M_j|\ln(1-p_j)|} & \text{if } Y_j = 0 \\ \sqrt{2M_j|\ln p_j|} & \text{if } Y_j = M_j \end{cases}$$

The unadjusted diagonal elements of the hat matrix  $h_{Uj}$  are given by  $h_{Uj} = (\mathbf{X}\mathbf{V}\mathbf{X}')_{jj}$ , where V is the estimated covariance matrix of parameters. The adjusted diagonal elements  $h_j$  created by hat are then  $h_j = M_j p_j (1 - p_j) h_{Uj}$ .

The standardized Pearson residual  $r_{Sj}$  is  $r_j/\sqrt{1-h_j}$ .

The Pregibon (1981)  $\Delta \hat{\beta}_i$  influence statistic is

$$\Delta \widehat{\beta}_j = \frac{r_j^2 h_j}{(1 - h_j)^2}$$

The corresponding change in the Pearson  $\chi^2$  is  $r_{\mathrm{S}j}^2$ . The corresponding change in the deviance residual is  $\Delta D_j = d_j^2/(1-h_j)$ .

#### References

Collett, D. 2003. Modelling Survival Data in Medical Research. 2nd ed. London: Chapman & Hall/CRC.

Garrett, J. M. 2000. sg157: Predicted values calculated from linear or logistic regression models. Stata Technical Bulletin 58: 27–30. Reprinted in Stata Technical Bulletin Reprints, vol. 10, pp. 258–261. College Station, TX: Stata Press.

Hosmer, D. W., Jr., S. A. Lemeshow, and R. X. Sturdivant. 2013. Applied Logistic Regression. 3rd ed. Hoboken, NJ: Wiley.

Mitchell, M. N., and X. Chen. 2005. Visualizing main effects and interactions for binary logit models. *Stata Journal* 5: 64–82.

Newson, R. B. 2013. Attributable and unattributable risks and fractions and other scenario comparisons. Stata Journal 13: 672–698.

Powers, D. A., H. Yoshioka, and M.-S. Yun. 2011. mvdcmp: Multivariate decomposition for nonlinear response models. Stata Journal 11: 556–576.

Pregibon, D. 1981. Logistic regression diagnostics. Annals of Statistics 9: 705-724.

Wang, Z. 2007. Two postestimation commands for assessing confounding effects in epidemiological studies. Stata Journal 7: 183–196.

#### Also see

- [R] logistic Logistic regression, reporting odds ratios
- [R] estat classification Classification statistics and table
- [R] estat gof Pearson or Hosmer–Lemeshow goodness-of-fit test
- [R] **lroc** Compute area under ROC curve and graph the curve
- [R] **Isens** Graph sensitivity and specificity versus probability cutoff
- [U] 20 Estimation and postestimation commands